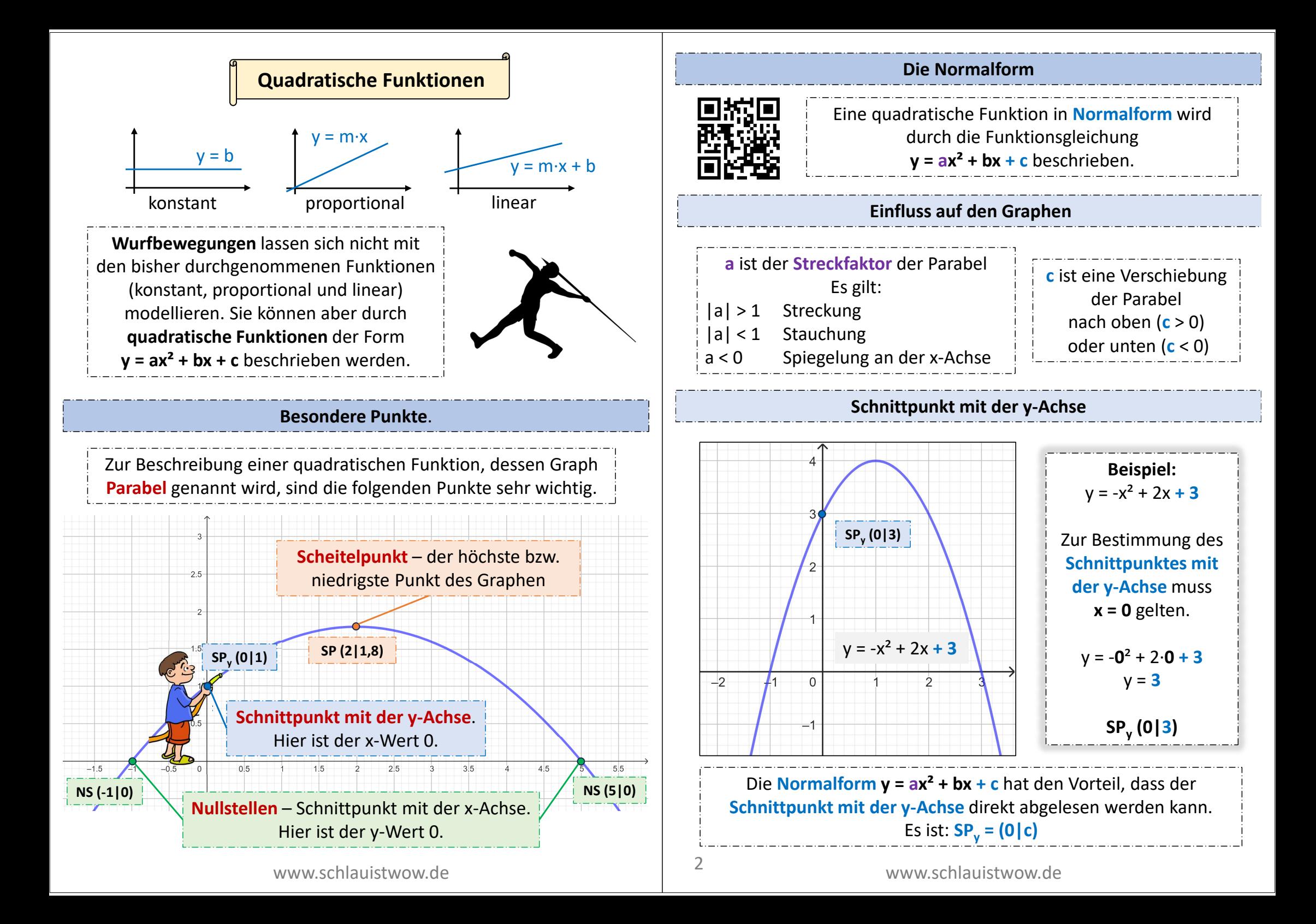

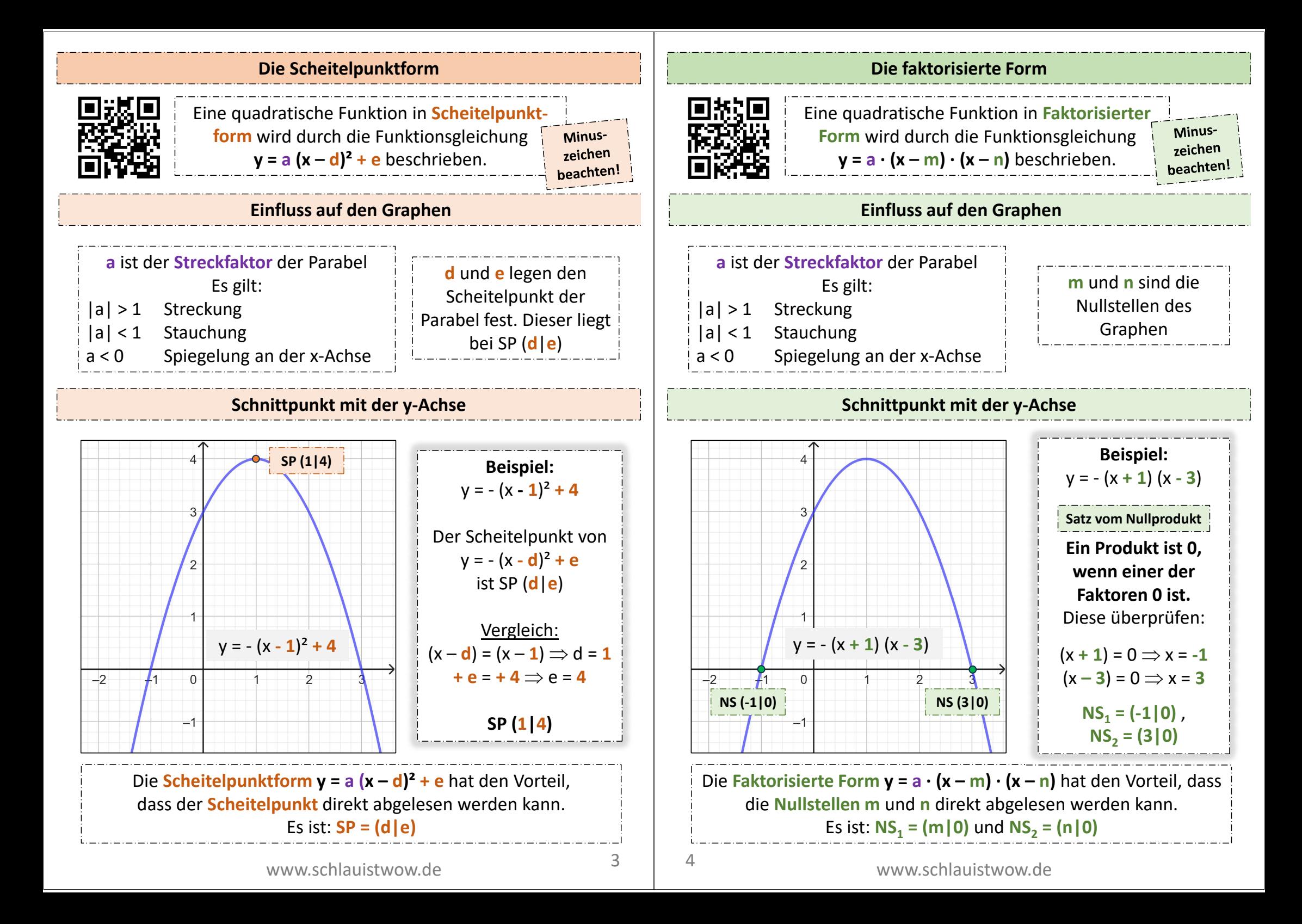

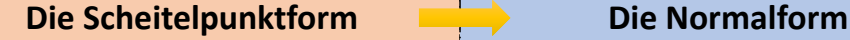

Um die **Scheitelpunktform** in die **Normalform**

**Ausmultiplizieren der Scheitelpunktform**

umzuwandeln, muss die **Scheitelpunktform** einfach ausmultipliziert werden.

**Ohne Streckfaktor**

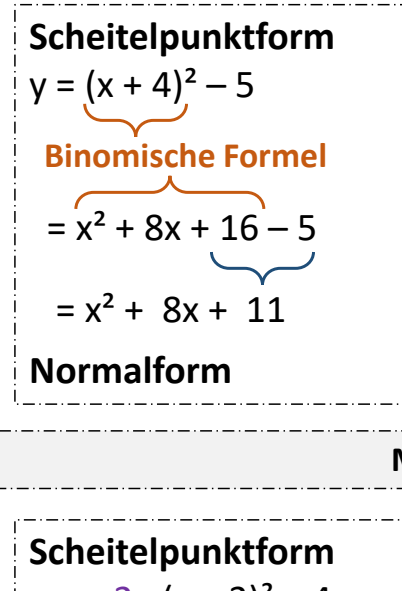

**Gleichartige Summanden zusammenfassen**

**Mit Streckfaktor**

 $y = -2 \cdot (x + 3)^2 - 4$  $=-2 \cdot (x^2 + 6x + 9) - 4$  $=-2x^2-12x-18-4$  $=-2x^2 - 12x - 22$ **Normalform Binomische Formel Distributivgesetz "Ausmultiplizieren" Gleichartige Summanden zusammenfassen**

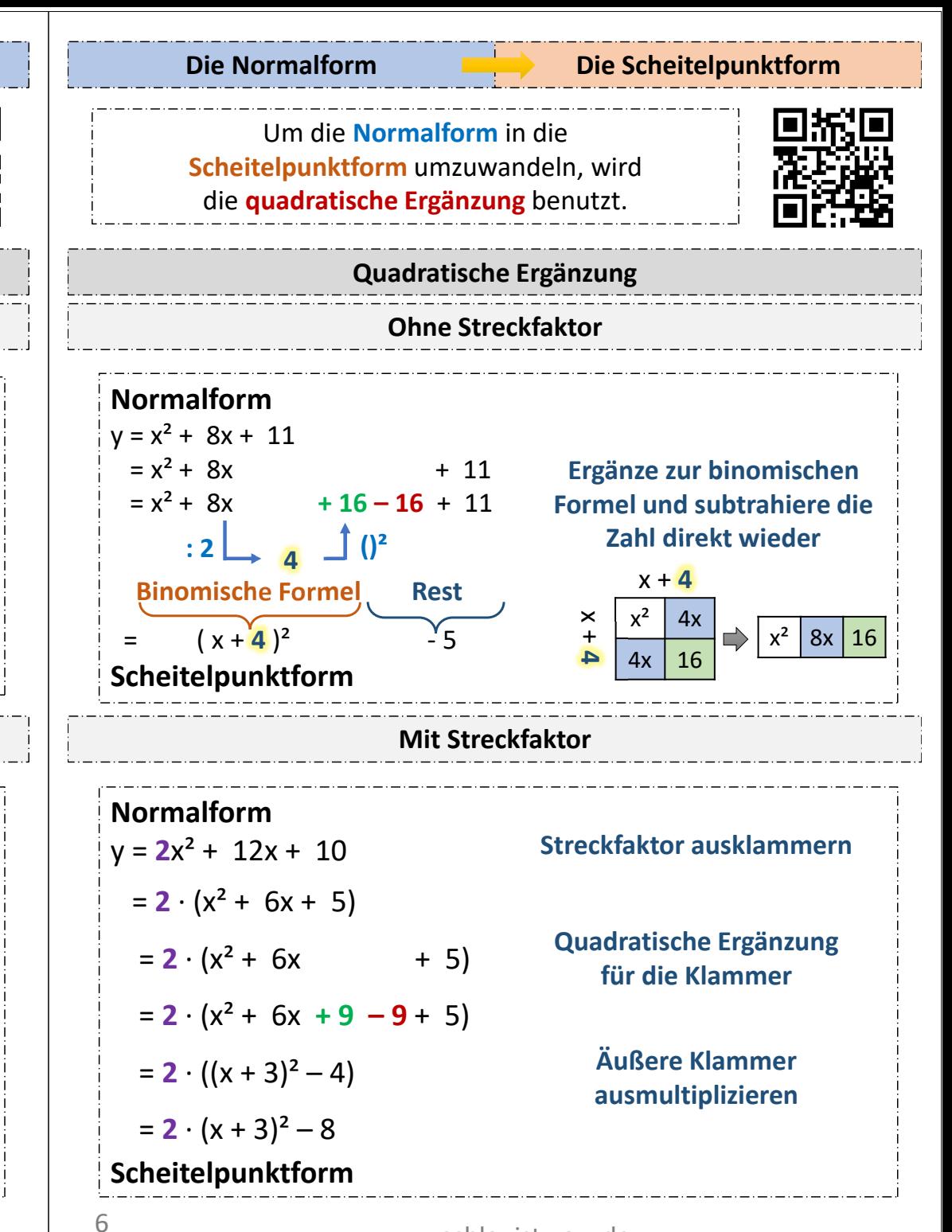

www.schlauistwow.de

#### **Die Faktorisierte Form <b>Die Normalform**

Um die **Faktorisierte Form** in die **Normalform** umzuwandeln, muss die **Faktorisierte Form**  einfach ausmultipliziert werden.

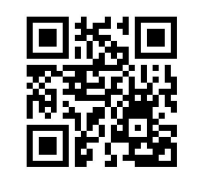

**Ausmultiplizieren der Faktorisierten Form**

#### **Ohne Streckfaktor**

# **Faktorisierte Form**

 $y = (x - 2) \cdot (x + 3)$ 

 $= x<sup>2</sup> + 3x - 2x - 6$ 

 $= x^{2} + x - 6$ 

**Normalform**

# **Mit Streckfaktor**

**Faktorisierte Form**  $y = -2 \cdot (x - 1) \cdot (x + 4)$  $=-2 \cdot (x^2 + 4x - x - 4)$  $=-2 \cdot (x^2 + 3x - 4)$  $=-2x^2 - 6x + 8$ **Normalform**

**Gleichartige Summanden zusammenfassen**

**Gleichartige Summanden zusammenfassen**

> **Distributivgesetz "Ausmultiplizieren"**

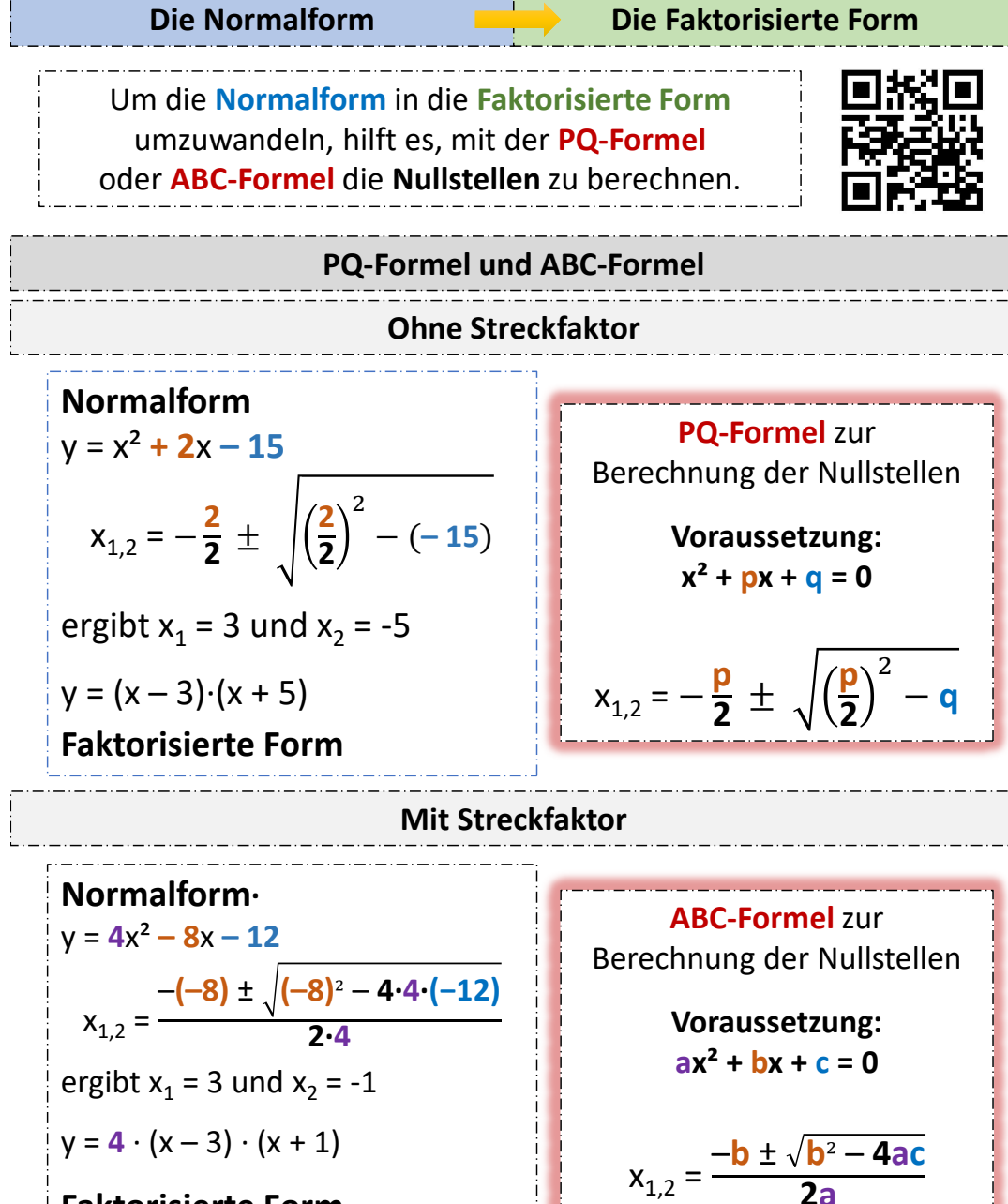

## **Faktorisierte Form**

**Hinweis:** Man kann auch den Streckfaktor **a** vorklammern und mit der PQ-Formel die Nullstellen der Klammer bestimmen.

#### **Die Scheitelpunktform**

#### **Die Faktorisierte Form**

Um die **Scheitelpunktform** in die **Faktorisierte Form**  umzuwandeln, berechnet man durch Umformung die **Nullstellen** der Funktion.

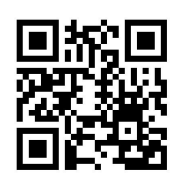

### **Nullstellen berechnen**

#### **Ohne Streckfaktor**

# **Scheitelpunktform**  $y = (x - 1)^2 - 9$ Nullstellen bestimmen :  $(x-1)^2-9=0$  | + 9  $(x - 1)^2 = 9$  |  $\sqrt{ }$  $x - 1 = 3$  und  $x - 1 = -3$  | +1  $x_1 = 4$  und  $x_2 = -2$  $\Rightarrow$  y = (x - 4) (x + 2) **Faktorisierte Form**

#### **Mit Streckfaktor**

**Scheitelpunktform**  $y = 2 \cdot (x + 5)^2 - 8$ Nullstellen bestimmen :  $2 \cdot (x + 5)^2 - 8 = 0$  | + 8  $2 \cdot (x + 5)^2 = 8$  | : 2  $(x + 5)^2 = 4$  | √  $x + 5 = 2$  und  $x + 5 = -2$   $-5$  $x_1 = -3$  und  $x_2 = -7$  $\Rightarrow$  **y** = **2**  $\cdot$  (**x** + **3**) (**x** + **7**) **Faktorisierte Form**

# **Die Faktorisierte Form Die Scheitelpunktform** Um die **Faktorisierte Form** in die **Scheitelpunktform** umzuwandeln, sucht man den Scheitelpunkt, dessen x-Wert in der Mitte zwischen den Nullstellen liegt. **Scheitelpunkt bestimmen Ohne Streckfaktor**

# **Faktorisierte Form**  $y = (x - 4) \cdot (x + 2) \implies m = 4, n = -2$ **m** + **n 4** <sup>+</sup>**(−2)**

Einsetzen:  $v = (1 - 4) \cdot (1 + 2) = -9$ 

 $\frac{1}{2}$  = 1

 $x_{SP}$  =

 $\frac{1}{2}$  =

**Scheitelpunktform**

 $y = (x - 1)^2 - 9$ 

Der x-Wert des Scheitelpunktes liegt in der **Mitte** zwischen den Nullstellen **<sup>m</sup>** und **n**: Es gilt:  $x_{SP} = \frac{m + n}{2}$ Der Funktionswert an dieser Stelle liefert den Scheitelpunkt.

### **Mit Streckfaktor**

### **Faktorisierte Form**  $y = 2 \cdot (x - 5) \cdot (x + 3) \implies m = 5, n = -3$  $x_{SP}$  = **m** + **n**  $\frac{1}{2}$  = **5** <sup>+</sup>**(−3)**  $\frac{1}{2}$  = 1 Einsetzen: y = **2** ∙ (**1 – 5**) ∙ (**1 + 3**) = **- 32** y = **2** ∙ (x **– <sup>1</sup>**)² **- 32 Scheitelpunktform**

#### www.schlauistwow.de

10

#### **Funktionsgleichung am Graphen ablesen**

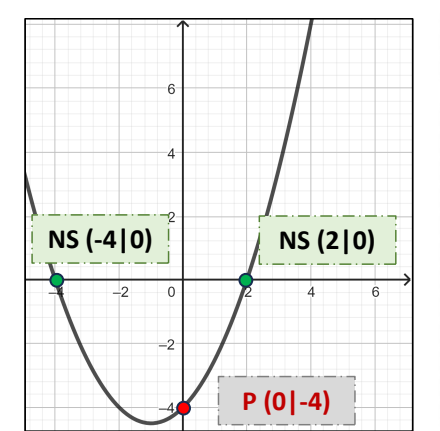

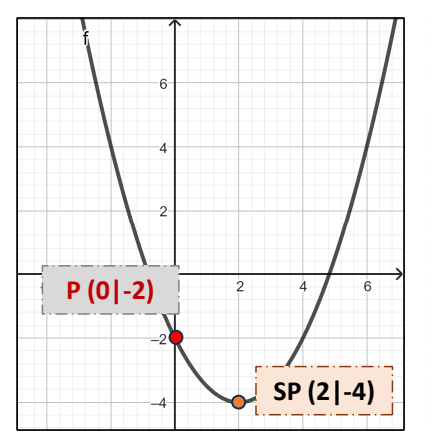

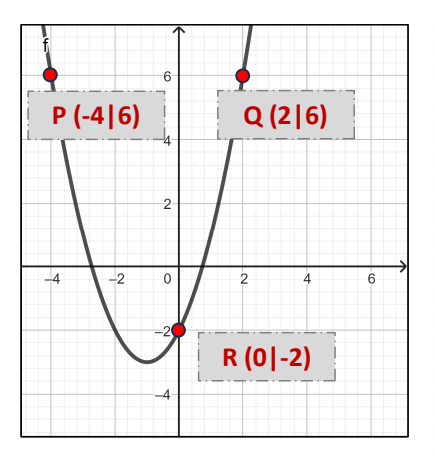

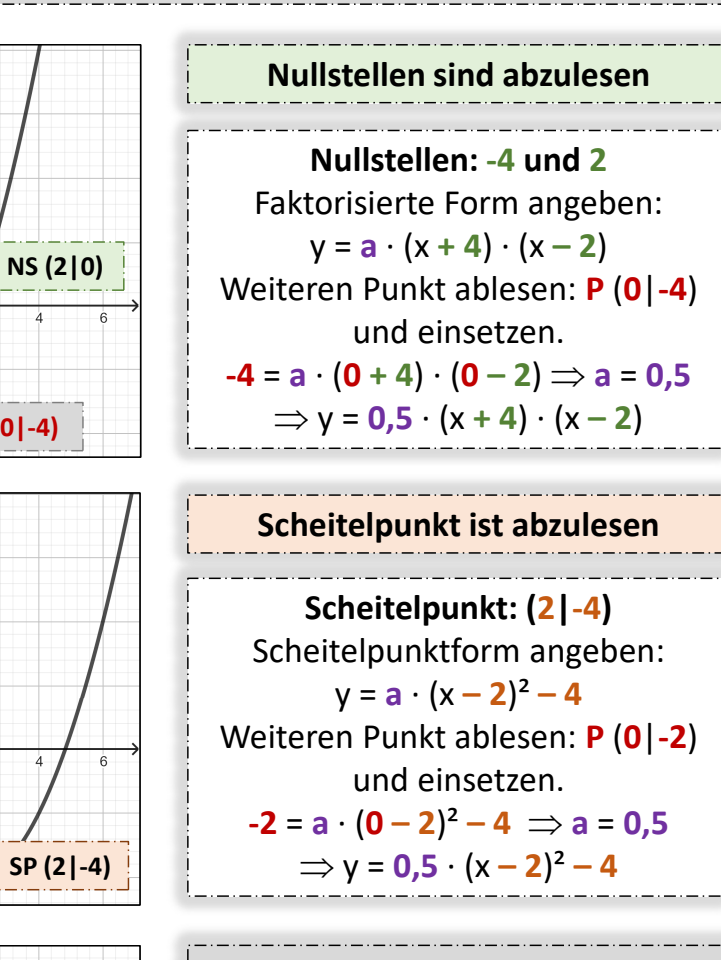

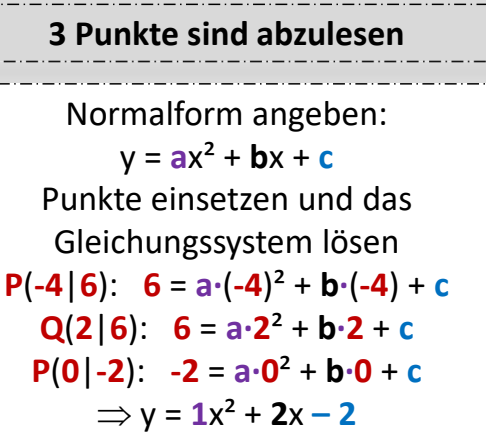

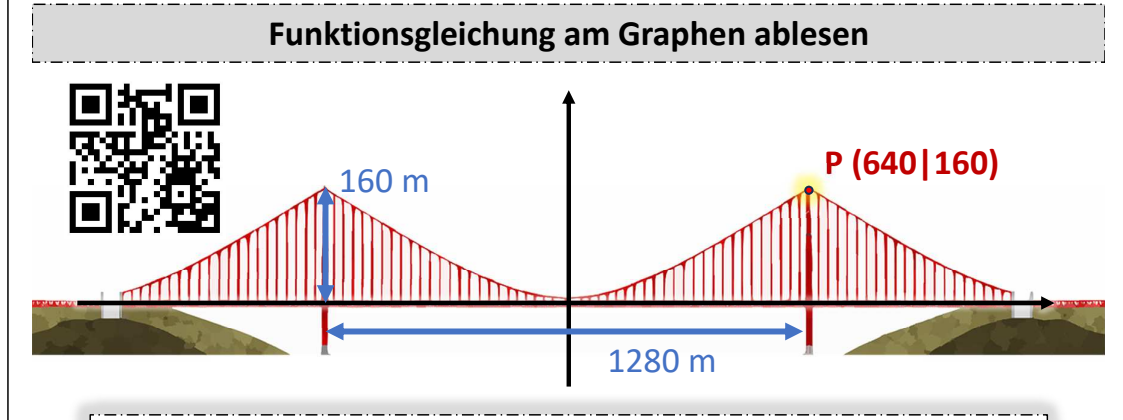

Sollte in einer Modellierungsaufgabe kein Koordinatensystem angegeben sein, dann lege den Ursprung des Koordinatensystems auf den Scheitelpunkt der Parabel. So erhältst du eine reinquadratische Funktion der Form y = **<sup>a</sup>**x², die man mit Hilfe eines weiteren Punktes bestimmen kann.

## **Graphen strecken, spiegeln und verschieben**

Eine typische Aufgabenstellung ist es, zu erläutern, durch welche Transformationen ein Graph aus dem Graph der Normalparabel  $y = x^2$  entstanden ist.

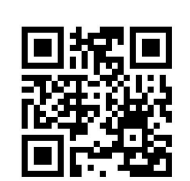

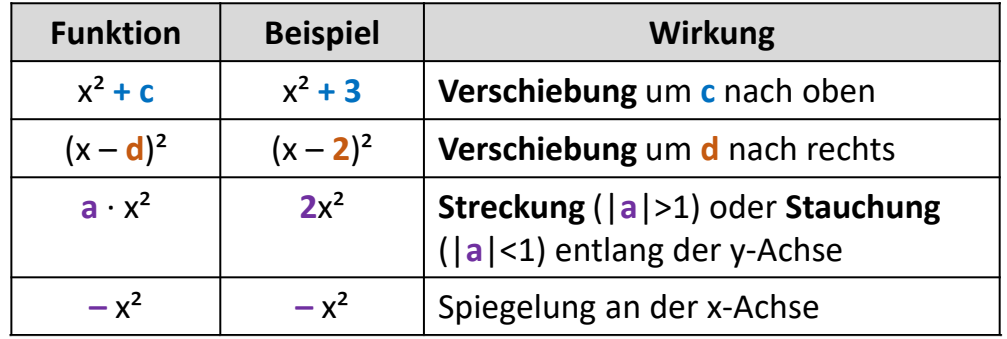

 $y = -(x + 4)^2 - 1$  entstand aus der Normalparabel durch eine Verschiebung um **4** nach **links**, dann der **Spiegelung an der x-Achse** und schließlich der Verschiebung um **1** nach **unten**.